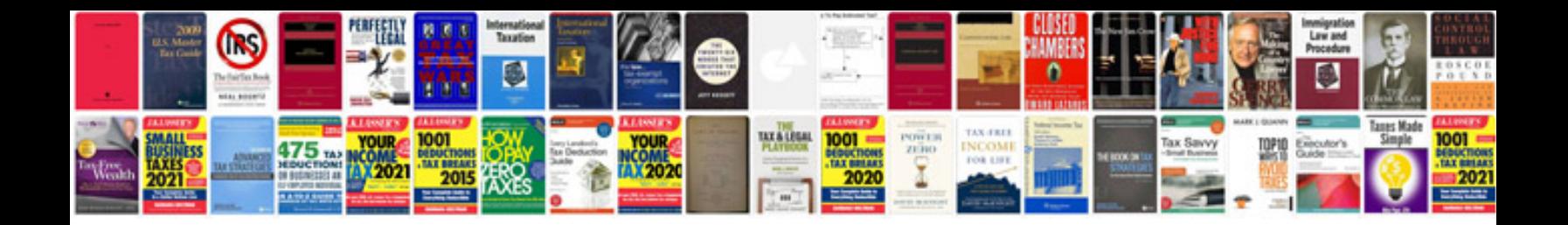

P0745 ford explorer

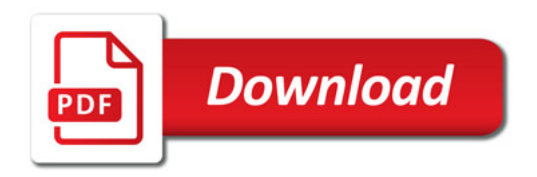

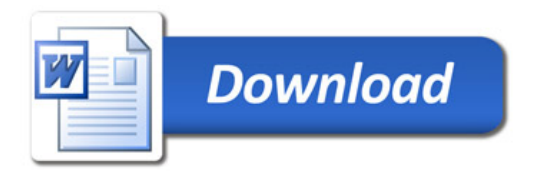